# Mi primer trabajo

#### ALONDRA SERRANO<sup>1</sup>

<sup>1</sup>Instituto Tecnológico Superior Zacatecas Occidente

January 24, 2018

#### Abstract

En este primer trabajo analizamos la herramienta [authoreal](http://www.authorea.com)a cual sirve para la elaboración de textos académicos, ademas de desarrollar algunos ejemplos.

### introducción

A continuación mostramos una representación esquemática del teorema de Pitagoras

#### desarrollo

Una de las capacidades de esta plataforma es la inclucion de las imagenes como podemos apreciar a continuacion.

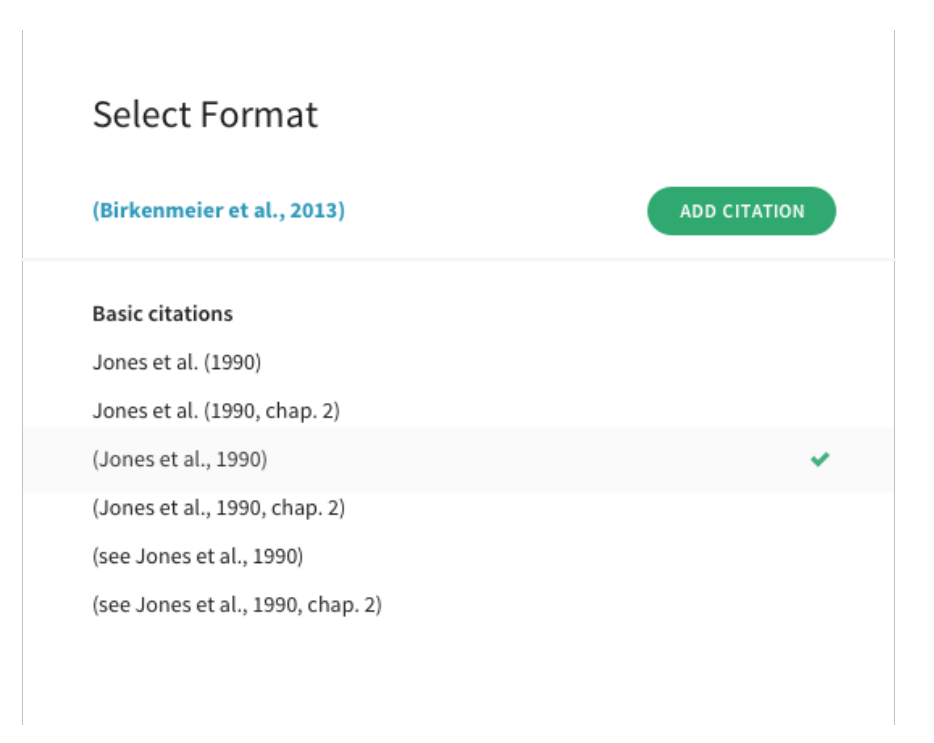

Figure 1: opciones de formato de citado en Authorea.

como podemos apreciar en la fig. [1](#page-1-0) authorea cuenta con una gran variedad de formatos de citado. ademas de la inclucion de figuras también podemos incorporar tablas como ejemplificaremos a continuación.

A continuación mostramos los resultados de la evaluación de la primera unidad de taller de investigación.

<span id="page-1-1"></span><span id="page-1-0"></span>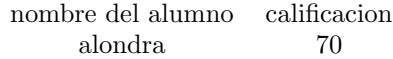

Table 1: calificaciones de la p´rimera unidad de taller de investigacion I

En el cuadro [1](#page-1-1) se puede apreciar los resultados de de la primera evaluación de curso de taller de investigación I.

los arboles de decisiones tienen aplicaciones a lo largo de una amplia cantidad de áreas relacionadas con la economía, ya que a partir de datos cuantitativos podemos a contribuir la toma de decisiones. [\(Eppen,](#page-3-0) [2000\)](#page-3-0)

# $\operatorname{conclusion}$

## References

<span id="page-3-0"></span>Gary D Eppen. Investigación de operaciones en la ciencia administrativa: construcción de modelos para la toma de decisiones con hojas de cálculo electrónicas. Pearson Educación, 2000.